## Desktopansicht

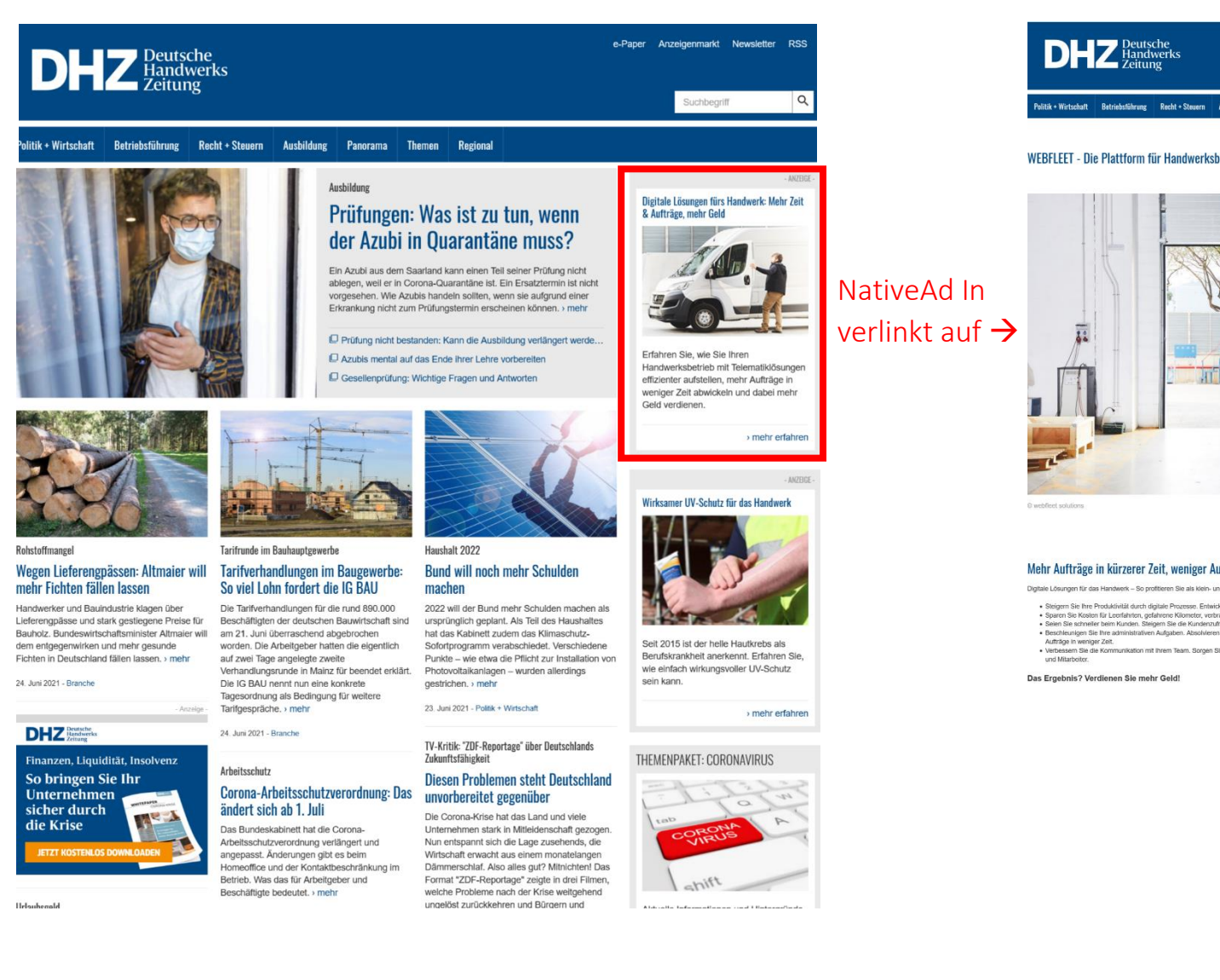

Microsite (Content-Seite), auf der Sie Texte, Bilder, Videos und Verlinkungen einbetten können.

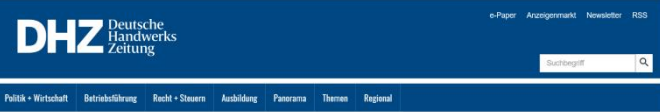

### WEBFLEET - Die Plattform für Handwerksbetriebe

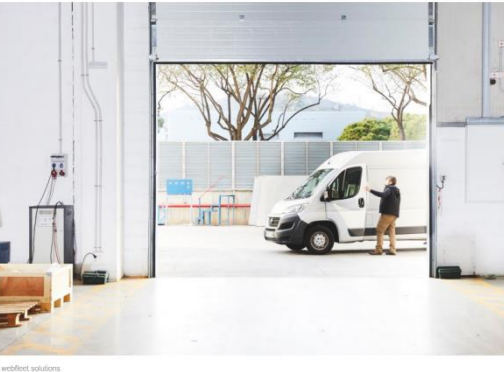

**SY webfleet** 

#### Mehr Aufträge in kürzerer Zeit, weniger Aufwand und Kosten

.<br>Digitale Lösungen für das Handwerk - So profitieren Sie als klein- und mittelständisches Hanr

\* Steigem Sie hre Produktivilät durch digitale Processe. Entwickeln Sie Ihren Betrieb welter.<br>\* Sparen Sie Koslen für Lexthinhon, gelationer Klometer, verkauchten Spet, den Venchleiß Ihrer Fahrzeuge und für Versicherungen. Aufträge in weniger Zeit.<br>• Verbessem Sie die Kommunikation mit Ihrem Team. Sorgen Sie für stressfreie Fahrer<br>• Verbessem Sie die Kommunikation mit Ihrem Team. Sorgen Sie für stressfreie Fahrer

## Mobileansicht

#### **△** deutsche-handwerks-zeitung.de AÅ

Janien uurumumen mussen. Das beueutet im Nanext. Das Finanzamt hätte die Investitionen für den 2017 abgezogenen Investitionsabzugsbetrag bis 31.12.2020 erwartet und die Investitionen für den 2018 abgezogenen Investitionsabzugsbetrag bis Ende 2021. > mehr

## 18. Juni 2021 - Steuertipps

- ANZEIGE

NativeAd In verlinkt auf  $\rightarrow$ 

 $\mathcal{C}_{I}$ 

# Digitale Lösungen fürs Handwerk: Mehr Zeit & Aufträge, mehr Geld

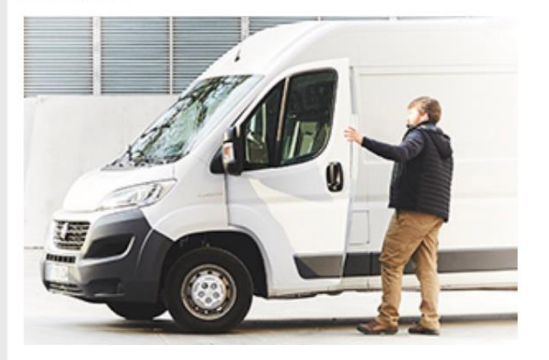

Erfahren Sie, wie Sie Ihren Handwerksbetrieb mit Telematiklösungen effizienter aufstellen, mehr Aufträge in weniger Zeit abwickeln und dabei mehr Geld verdienen.

> mehr erfahren

Microsite (Content-Seite), auf der Sie Texte, Bilder, Videos und Verlinkungen einbetten können.

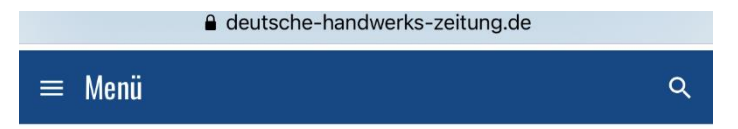

# **WEBFLEET - Die Plattform für Handwerksbetriebe**

Anzeige

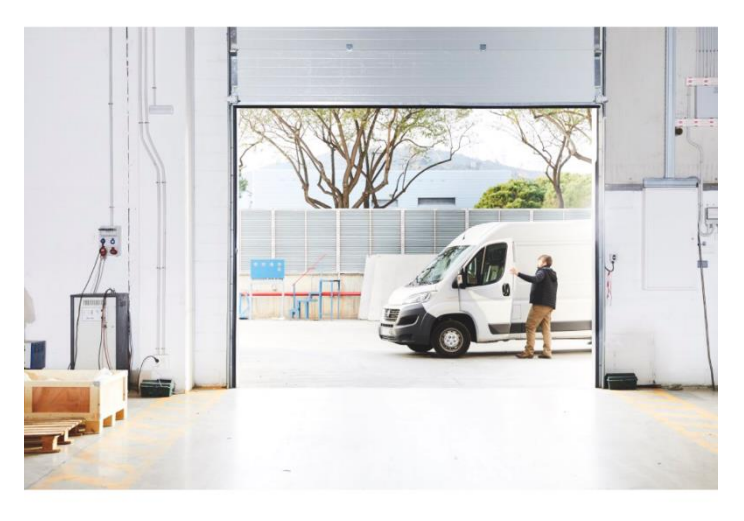

© webfleet solutions

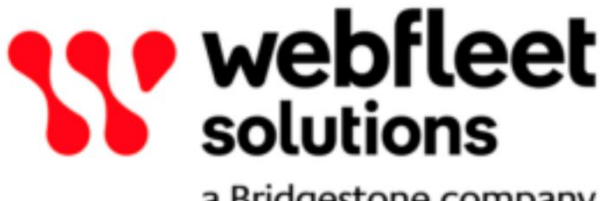

a Bridgestone company